# **ORACLE LINUX TRAILER**

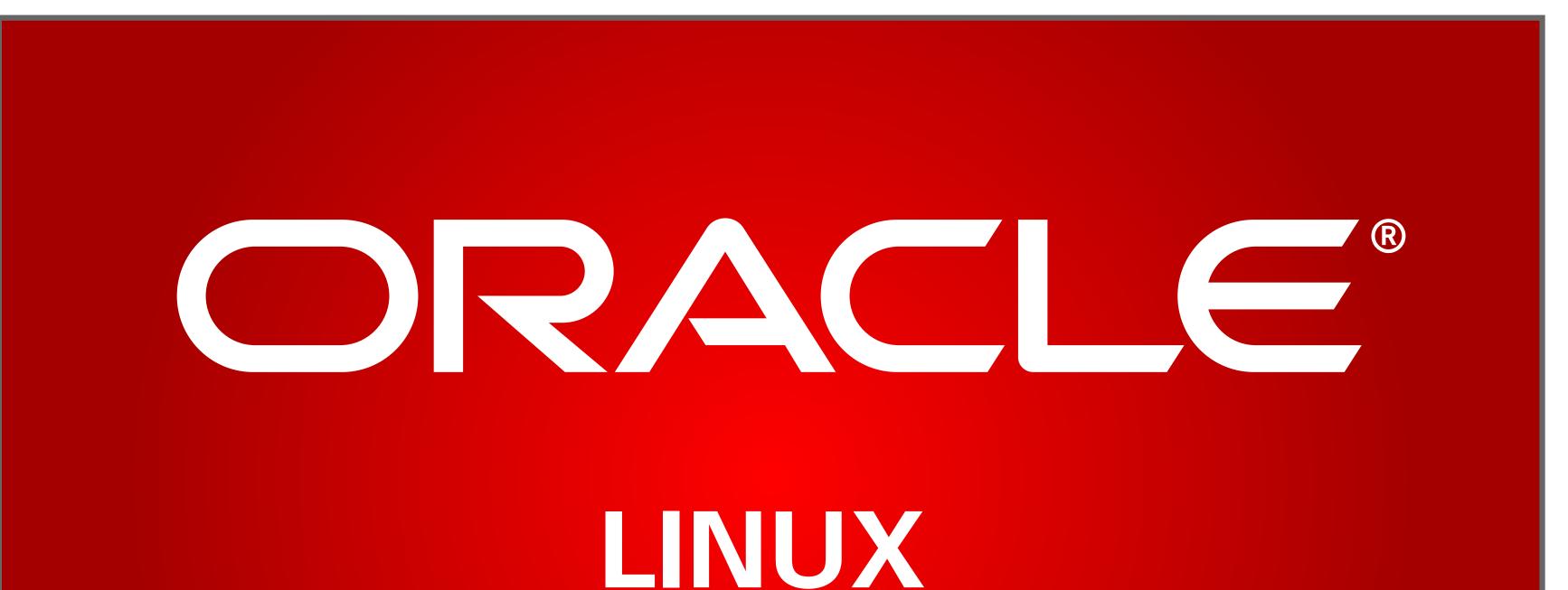

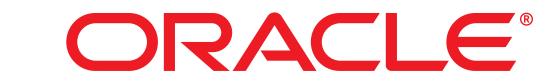

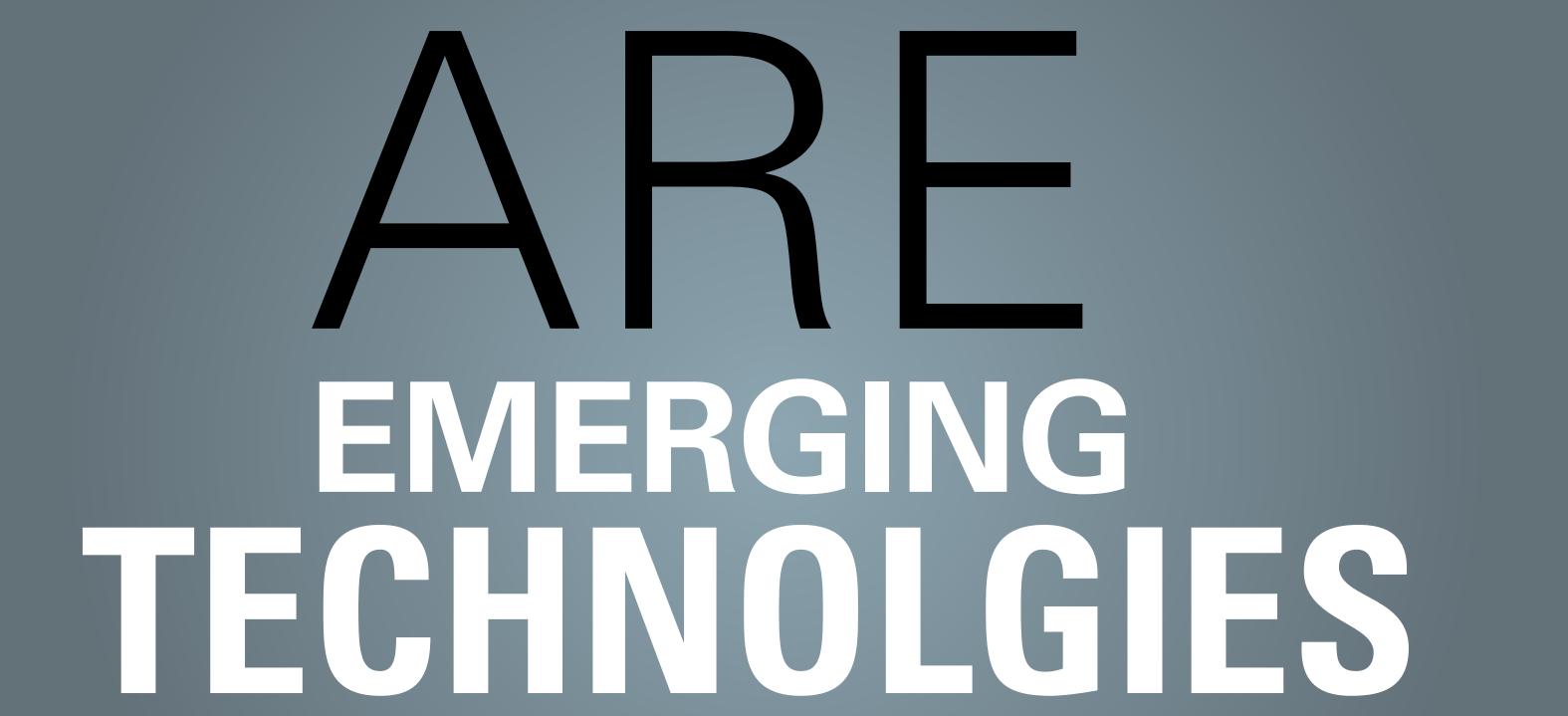

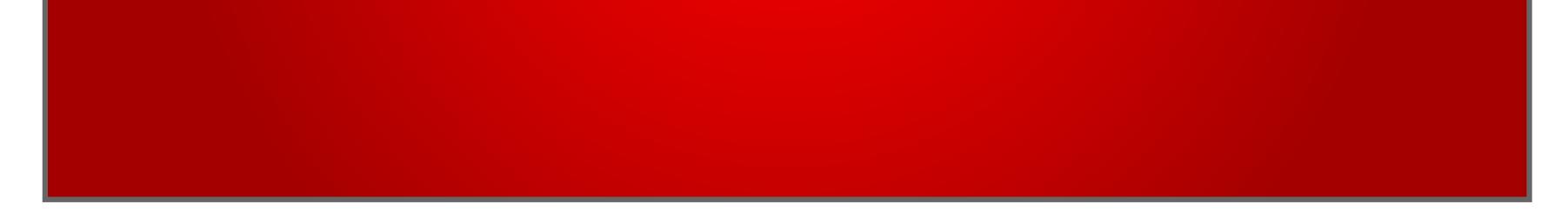

**01:** "xx"

**Animation Notes:** Xxxx

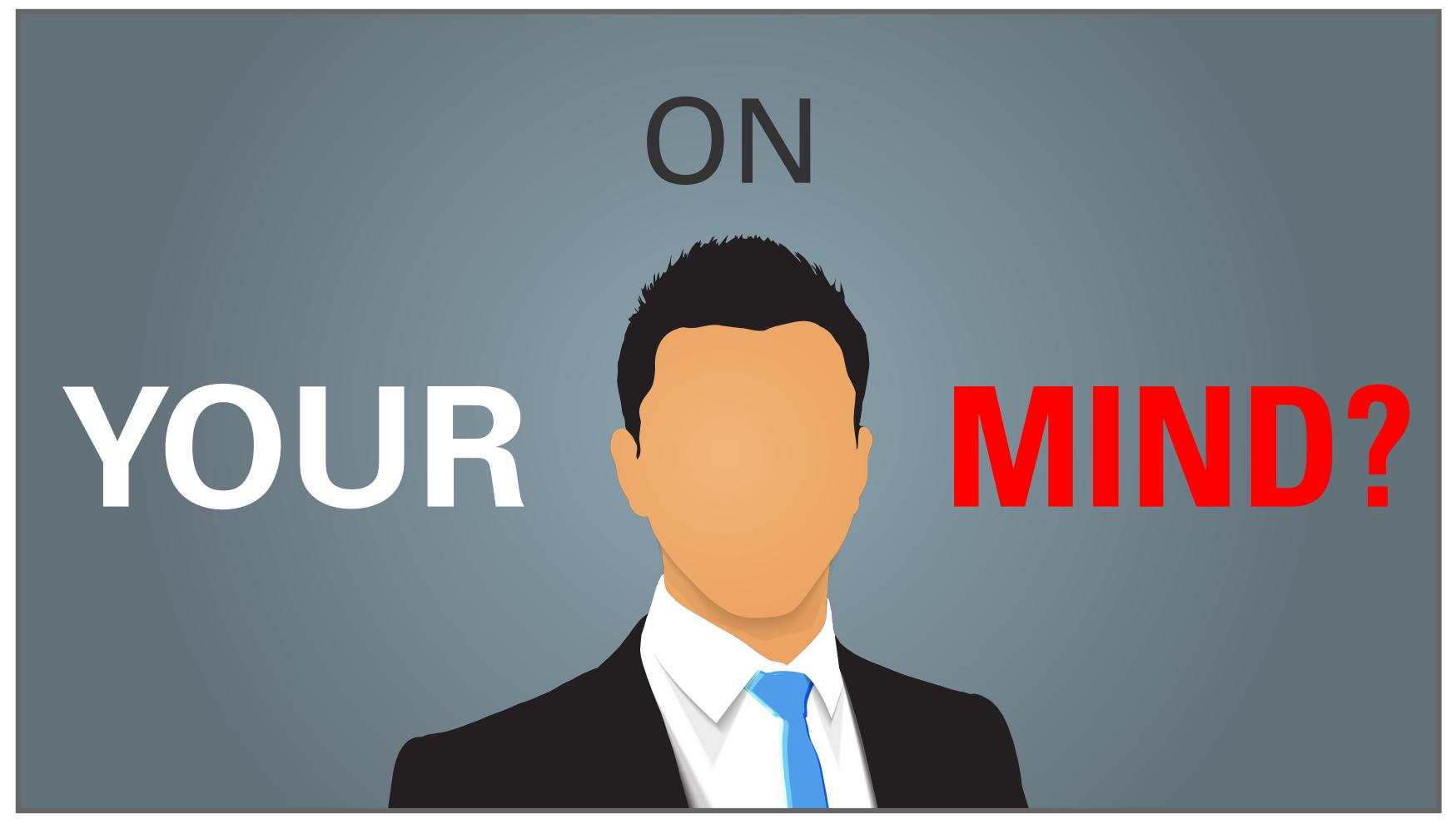

**02:** "xx"

**Animation Notes:** Xxxx

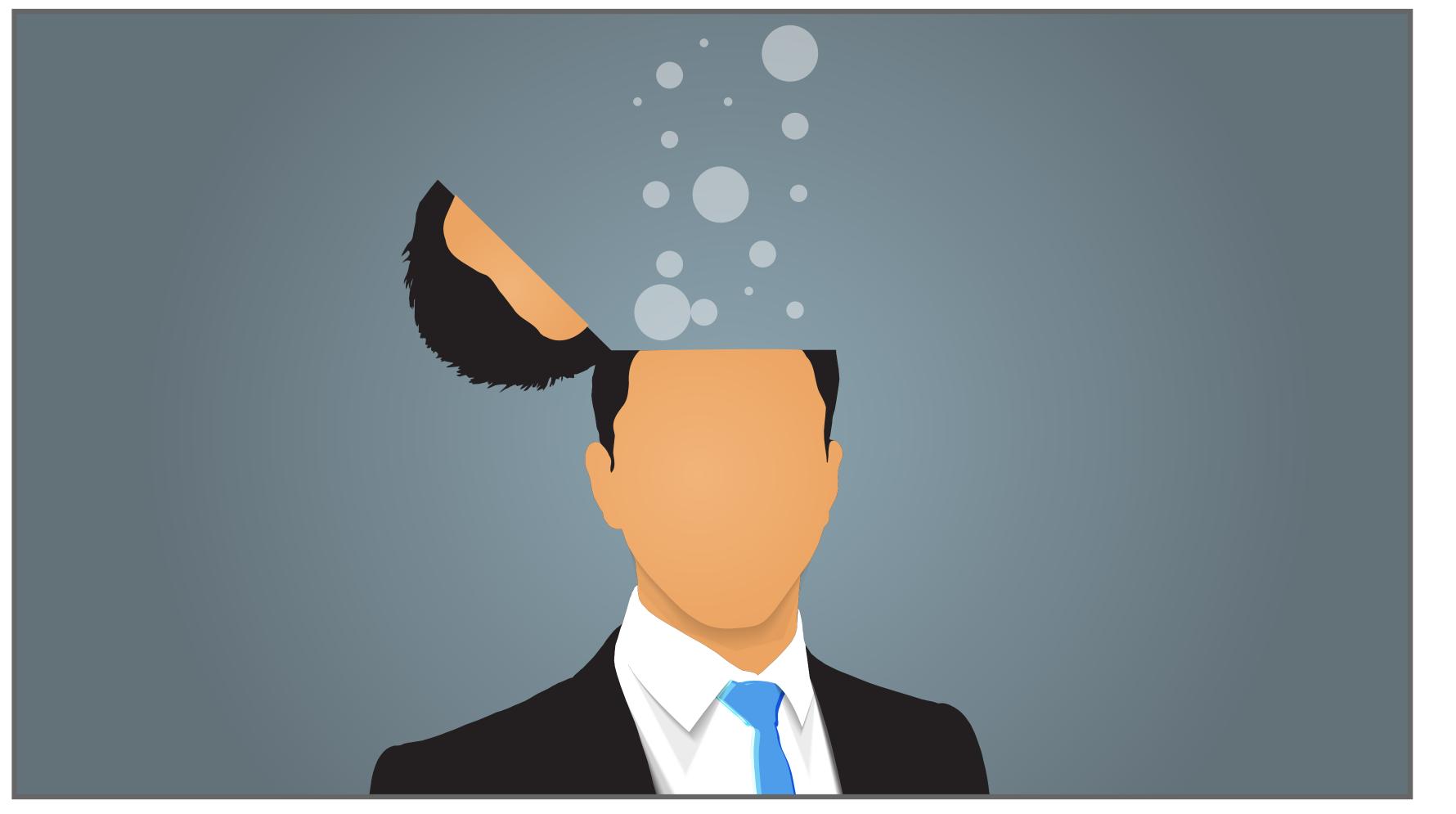

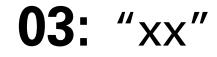

**Animation Notes:** Xxxx

**04:** "xx"

**Animation Notes:** 

Top of head opens to release thought "bubbles"

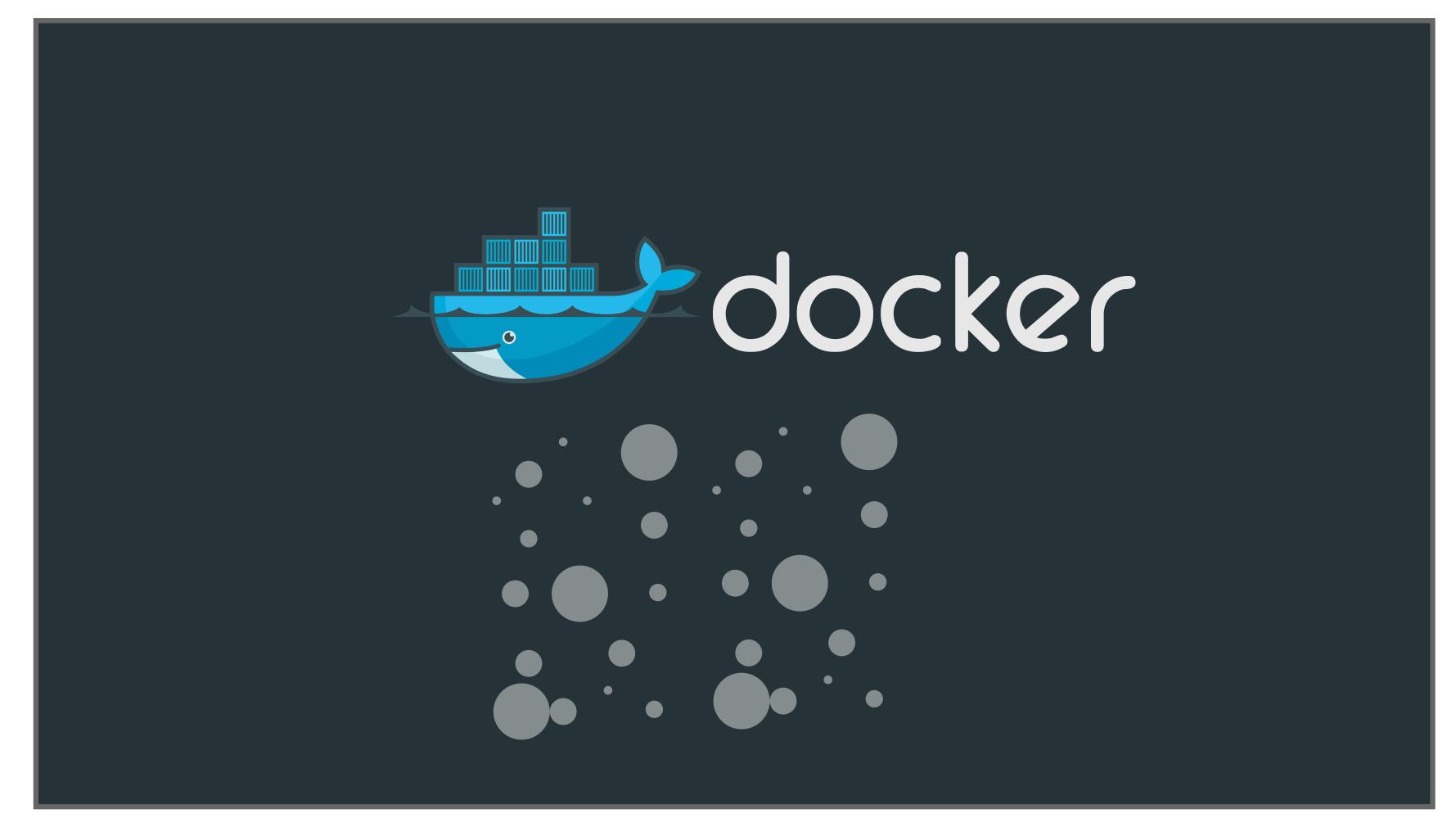

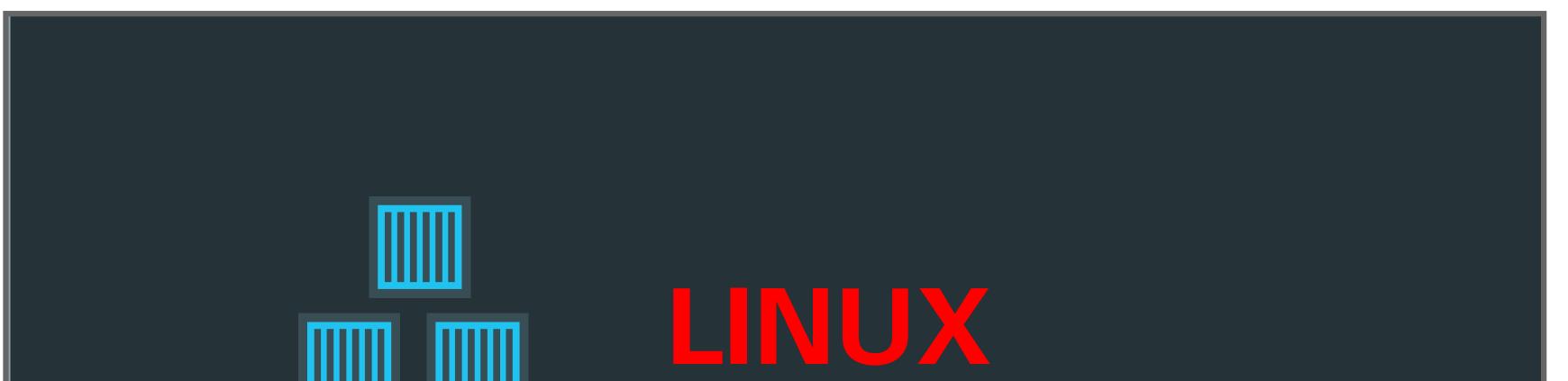

#### **05:** "xx"

# CONTAINERS

### **06:** "xx"

#### **Animation Notes:**

Camera animates up to follow "bubbles" to reveal the docker logo. Docker logo stays static while bubbles continue to flow up and disappear next to logo (like ocean bubbles)

#### **Animation Notes:**

Again, the camera animates up. The containers on the docker logo will float up while the logo goes down. The camera follows the containers which stop when the "Linux Containers" text appears.

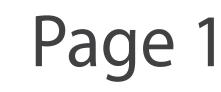

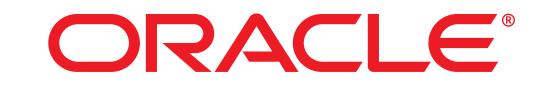

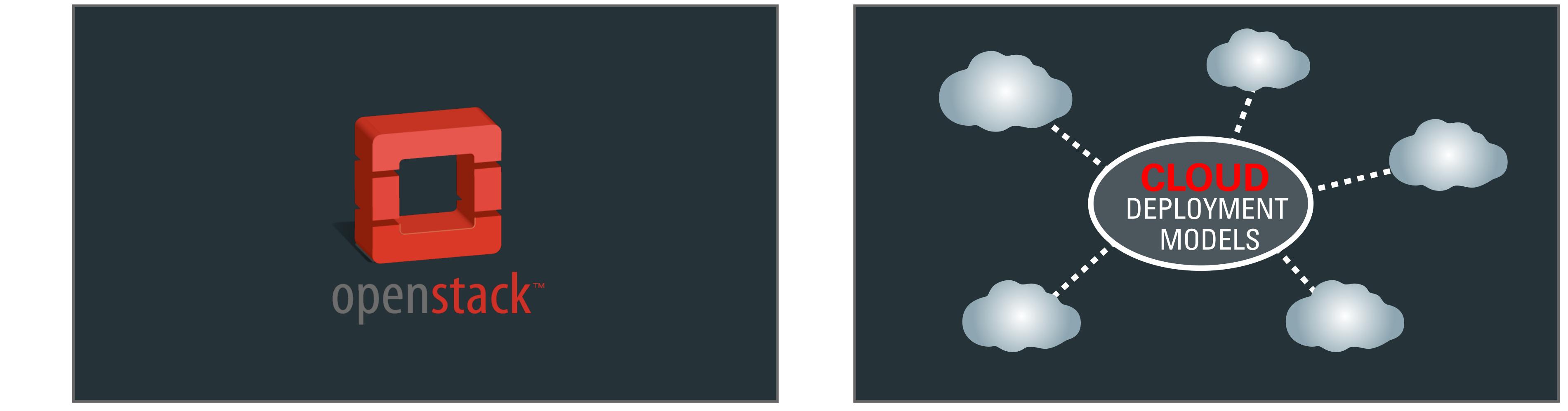

**07:** "xx"

#### **Animation Notes:**

Camera animates up and the containers float up and change to a red color to form the openstack logo.

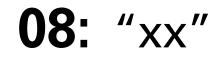

#### **Animation Notes:**

OpenStack logo spins and morphs into Cloud Deployment Models icon and the cloud icons animate out from the center.

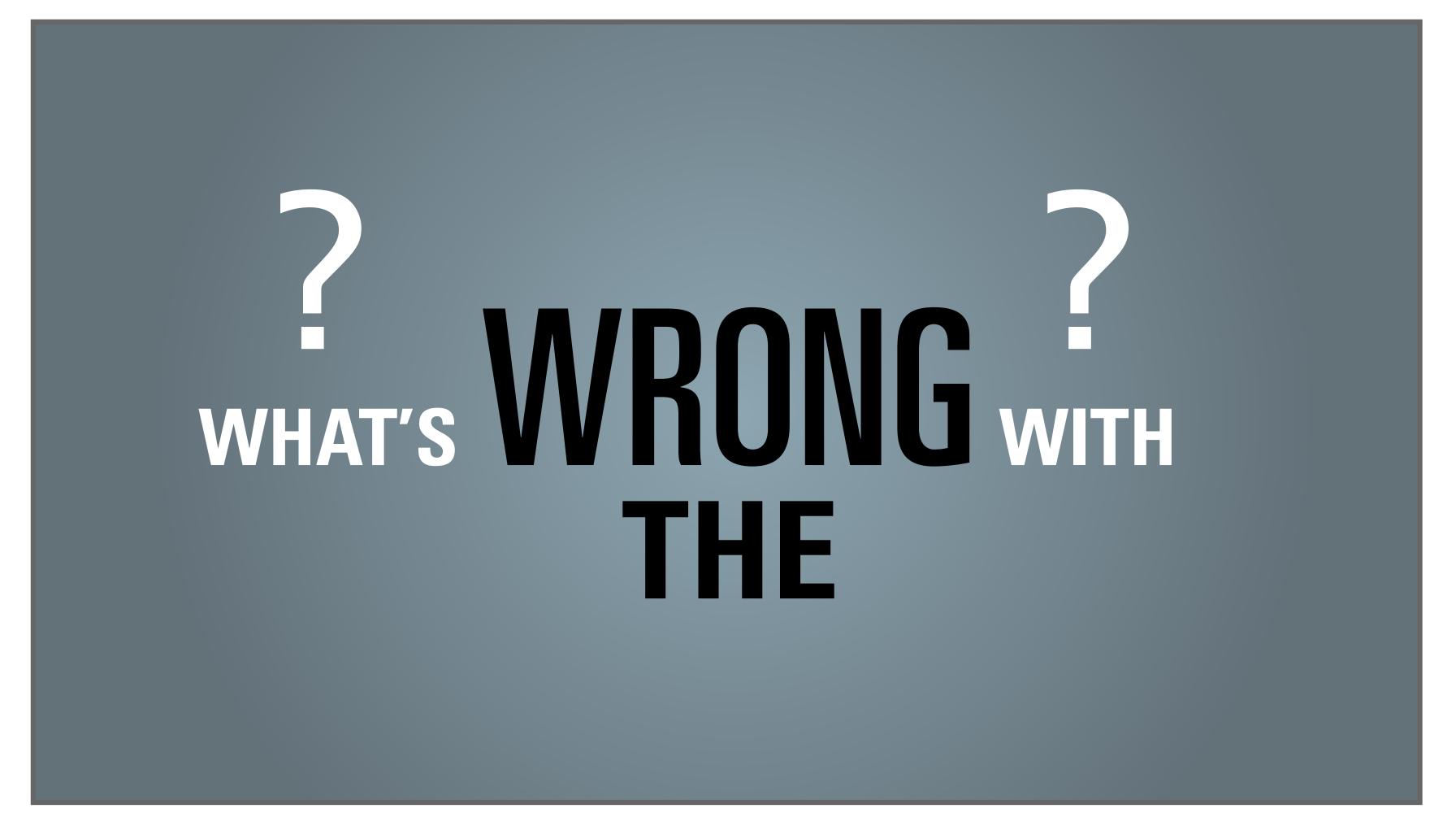

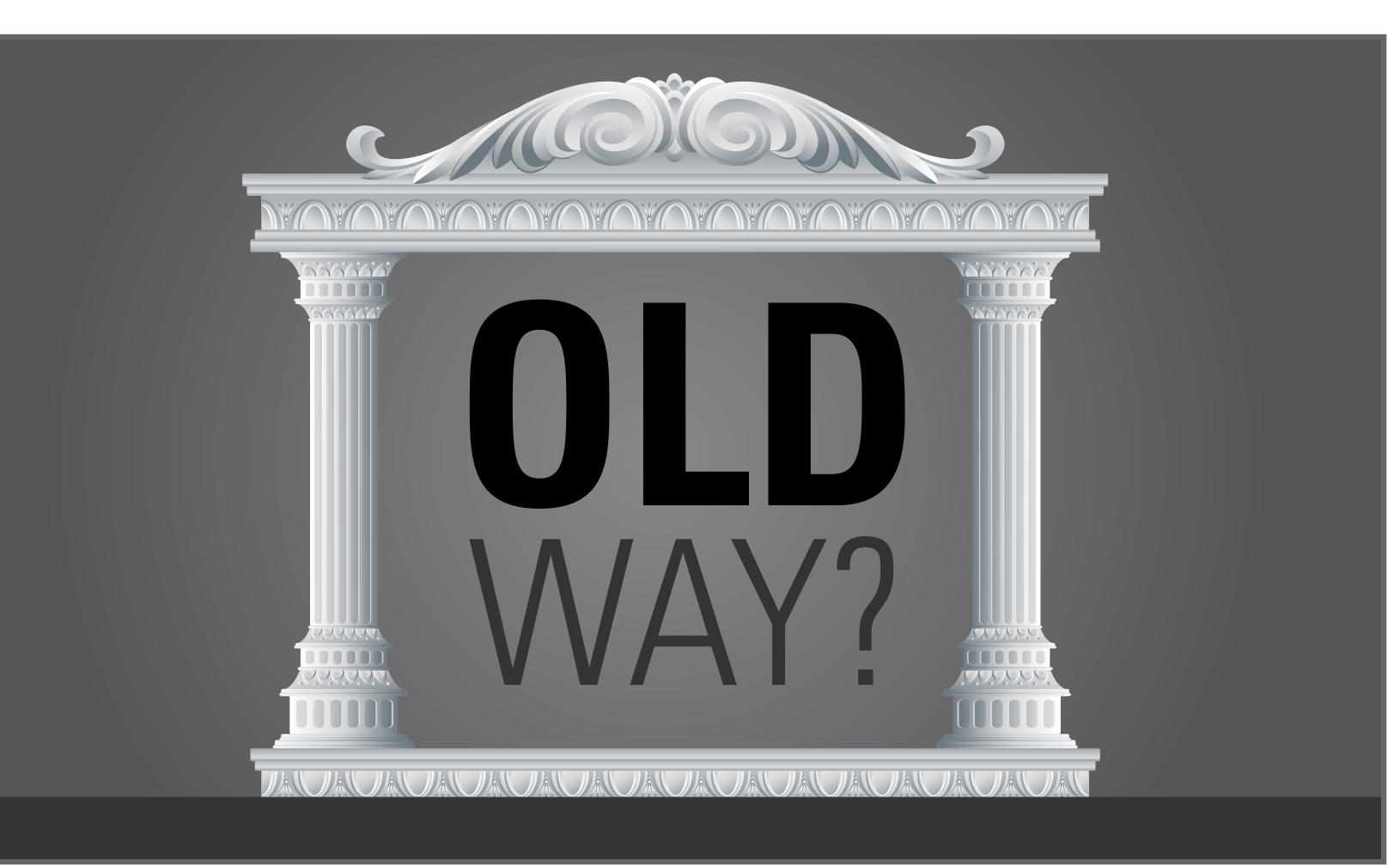

#### **09:** "xx"

#### **Animation Notes:** Transition to next scene

### **10:** "xx"

#### **Animation Notes:**

Show pillars to represent the "Old" way which looks substantial but represents the olt technology and infrastrcuture.

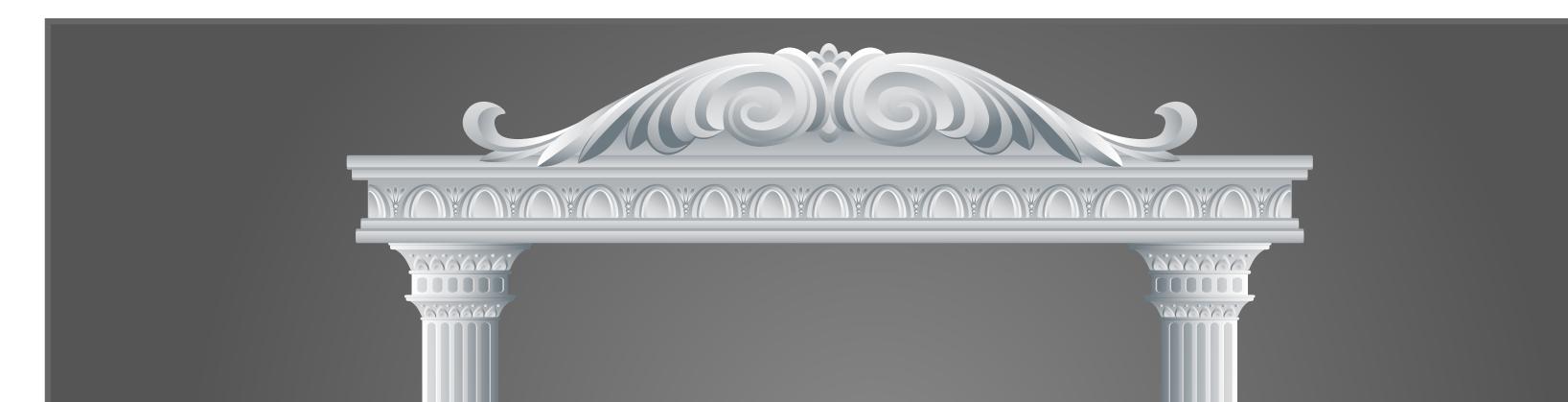

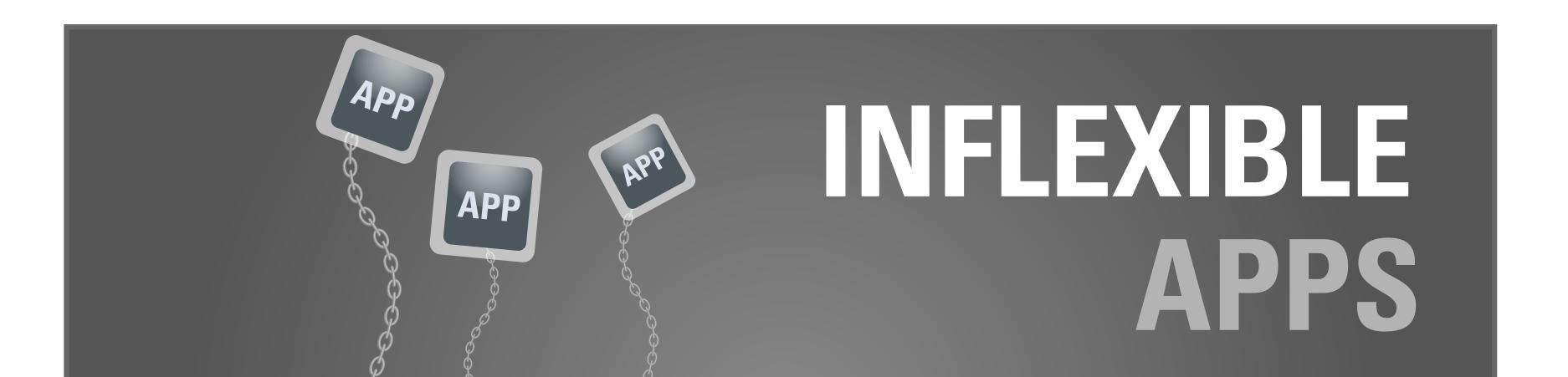

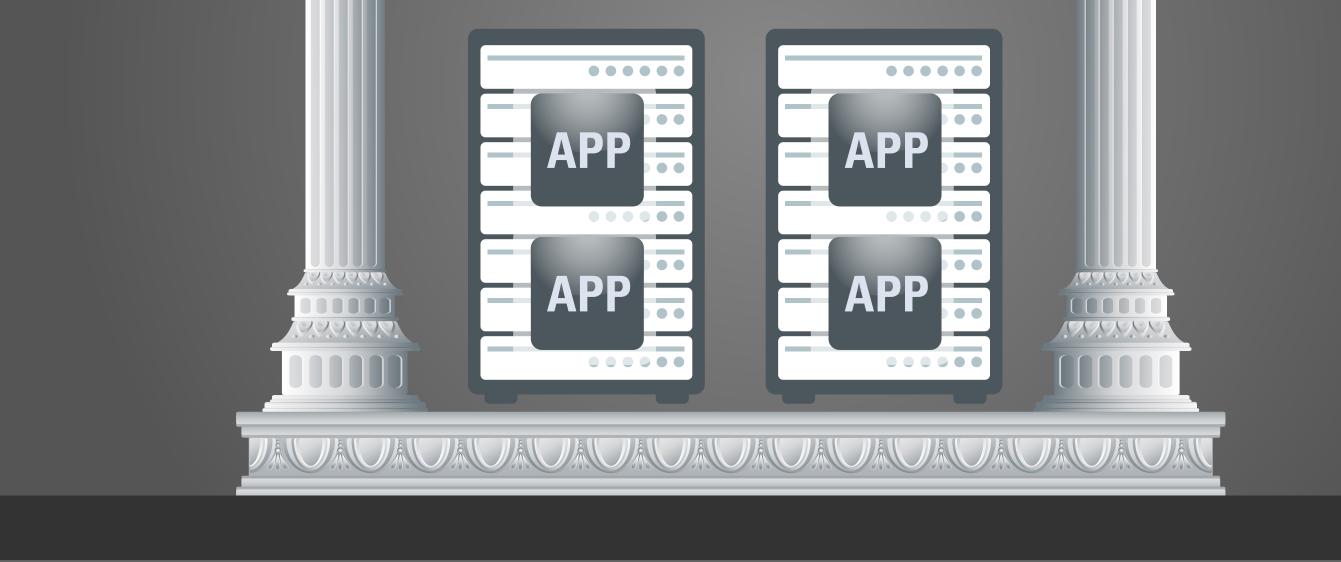

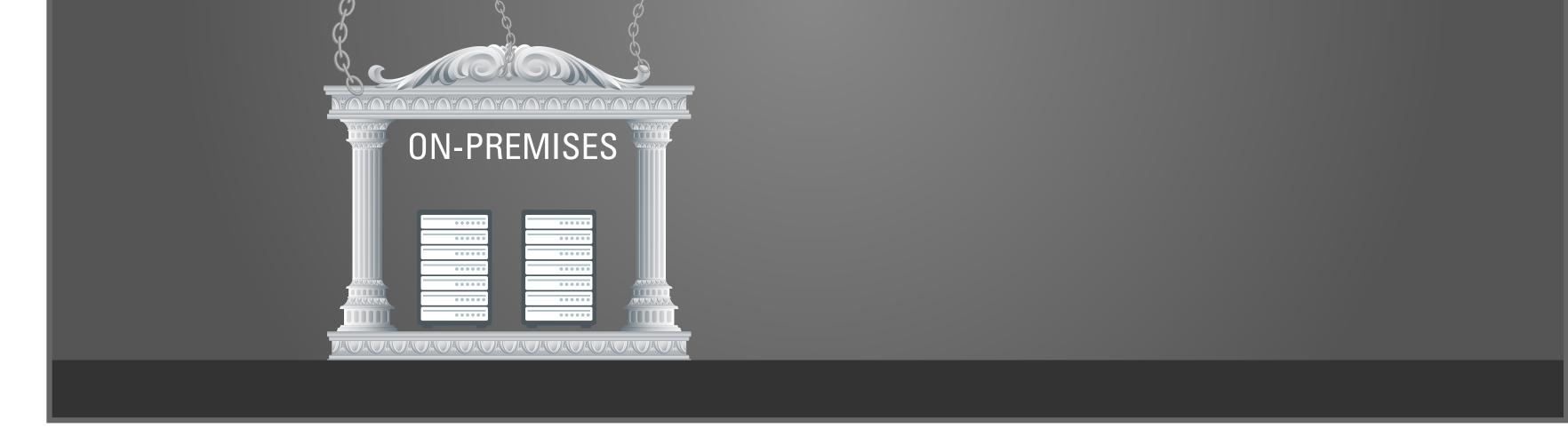

### **11:** "xx"

#### **Animation Notes:** Text morphs to a couple servers with apps

#### **12:** "xx"

#### **Animation Notes:**

Apps start floating up only to reveal that they are anchored to the structure.

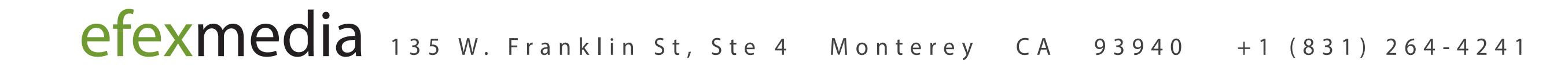

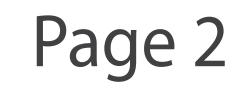

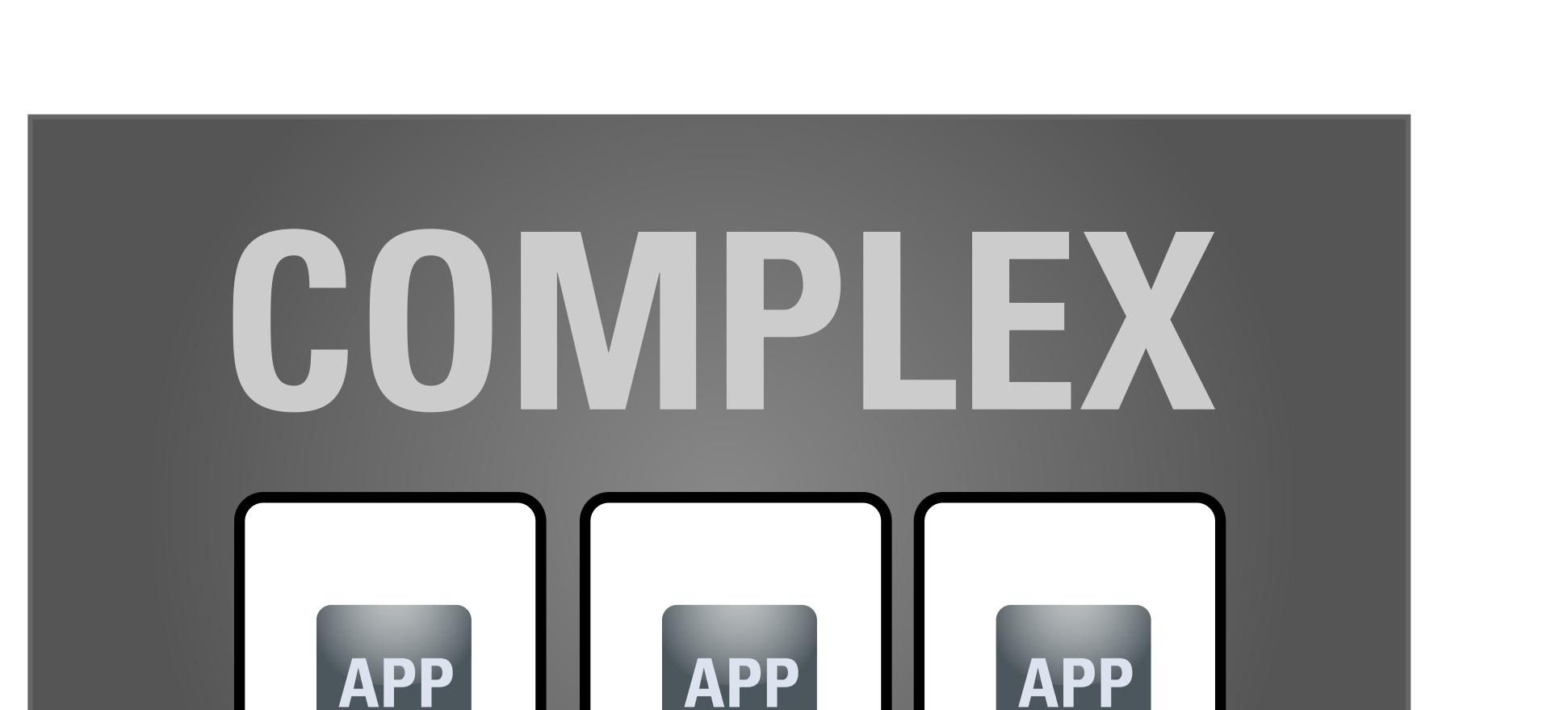

ORACLE®

BALLOONING COST\$

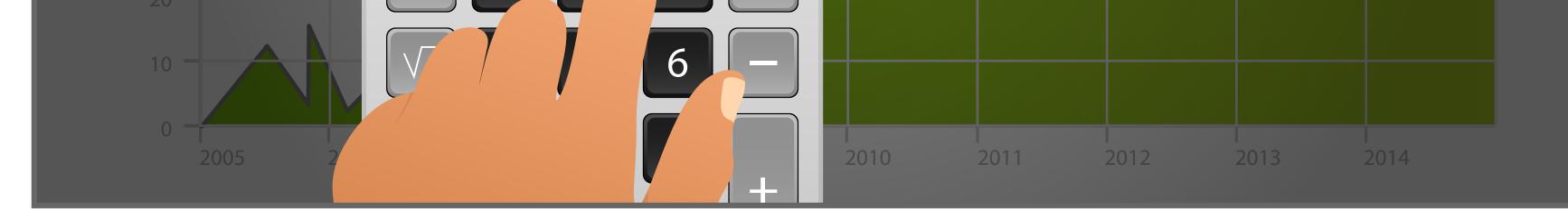

**13:** "xx"

#### **14:** "xx"

#### **Animation Notes:**

Pillared structure morphs into a calculator. Hand animates in to start adding up costs while the back chart animates cost rising out of control.

#### **Animation Notes:**

Calculator morphs into boxes above starting with 1 app. Apps begin to multiply.

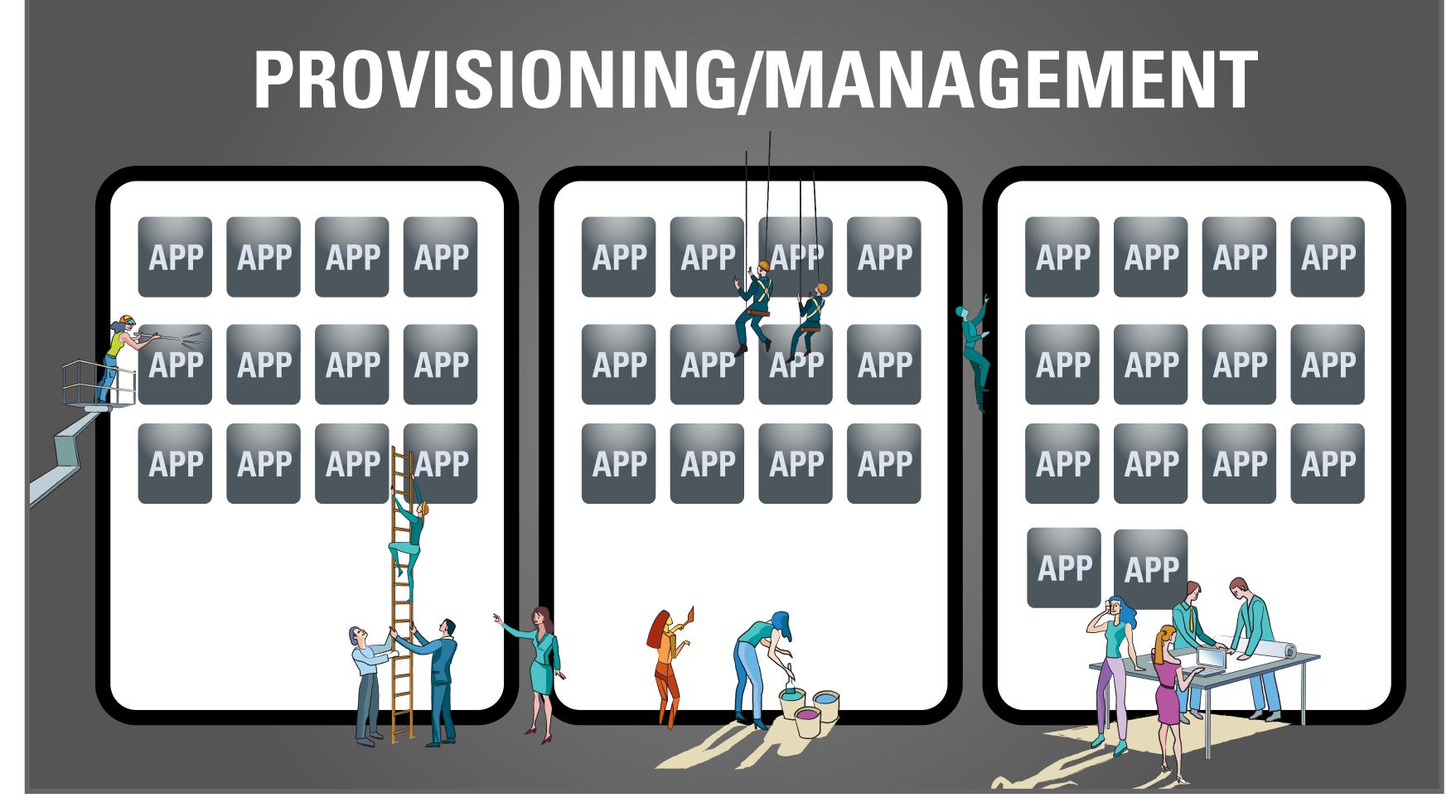

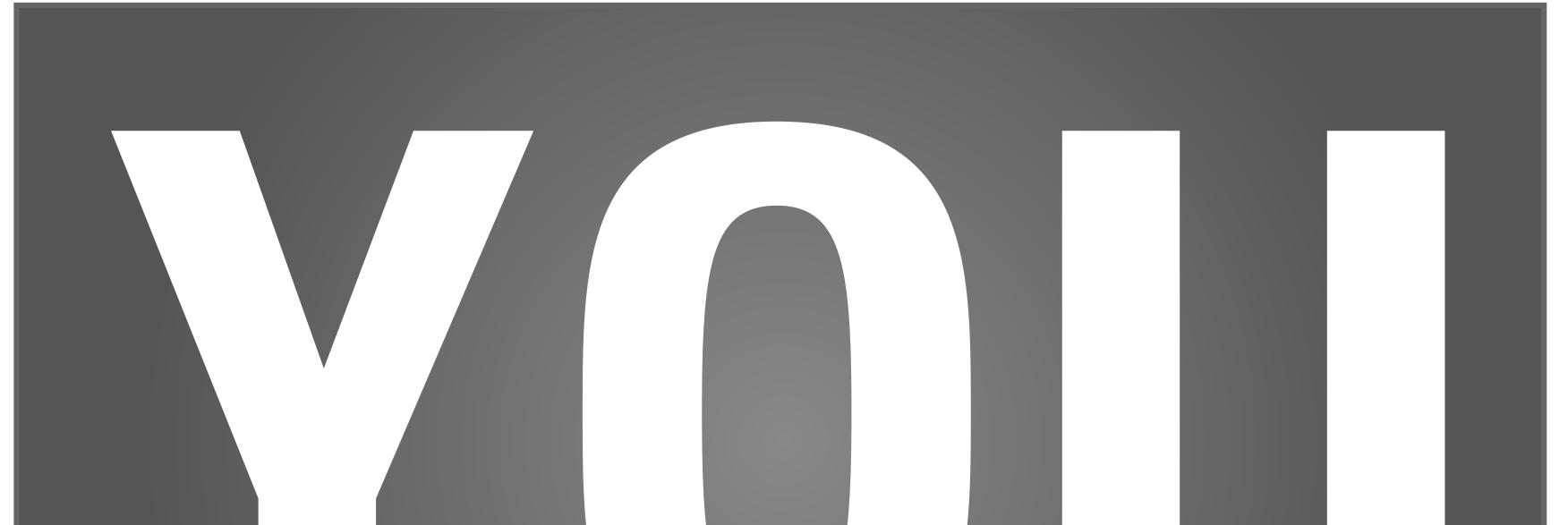

#### **15:** "xx"

## 

#### **16:** "xx"

#### **Animation Notes:**

As apps multipy people appear to respresent the additional work in provisioning and management.

#### **Animation Notes:**

A big "Y" drops down on first box, then the "O", etc.

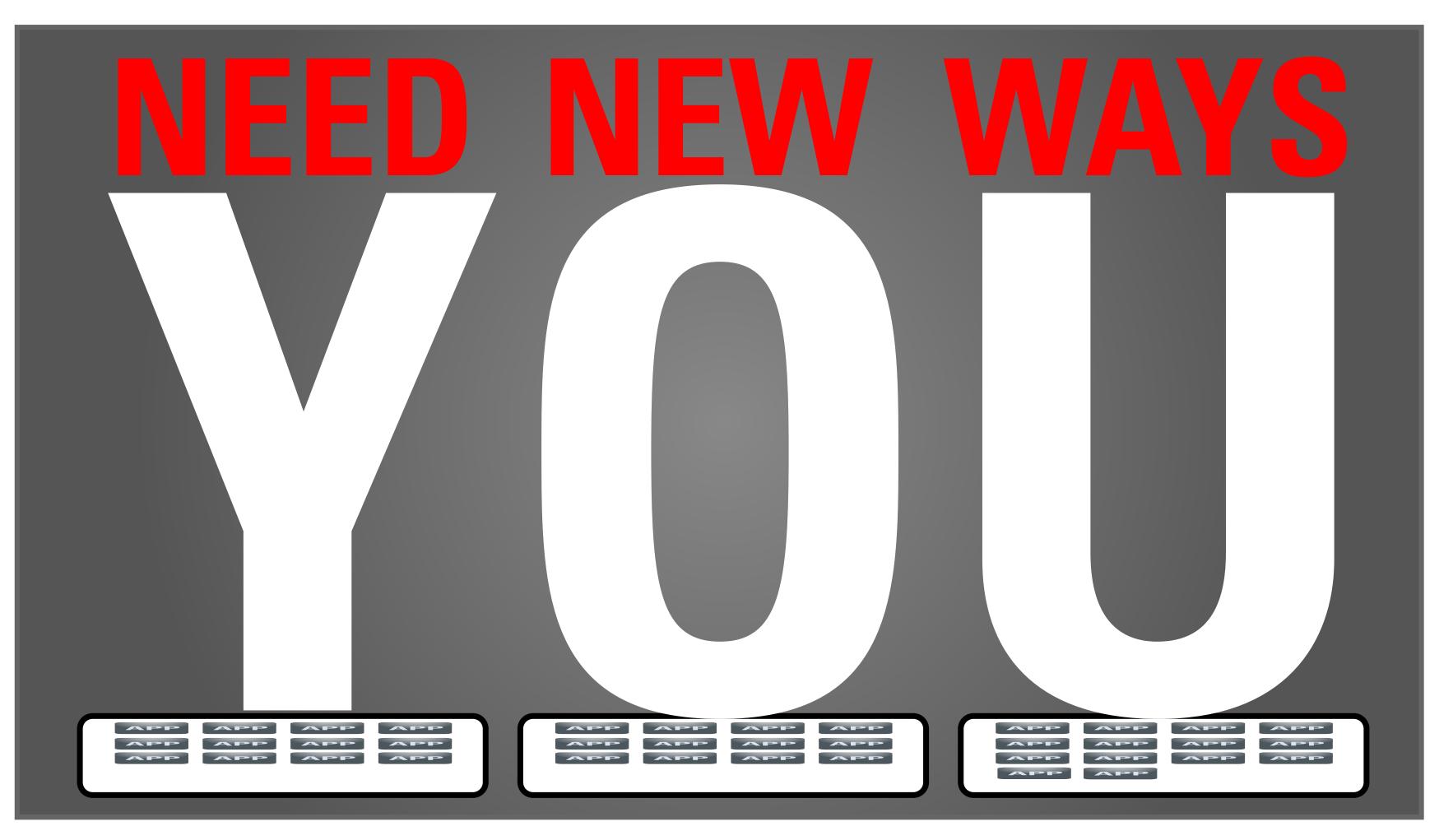

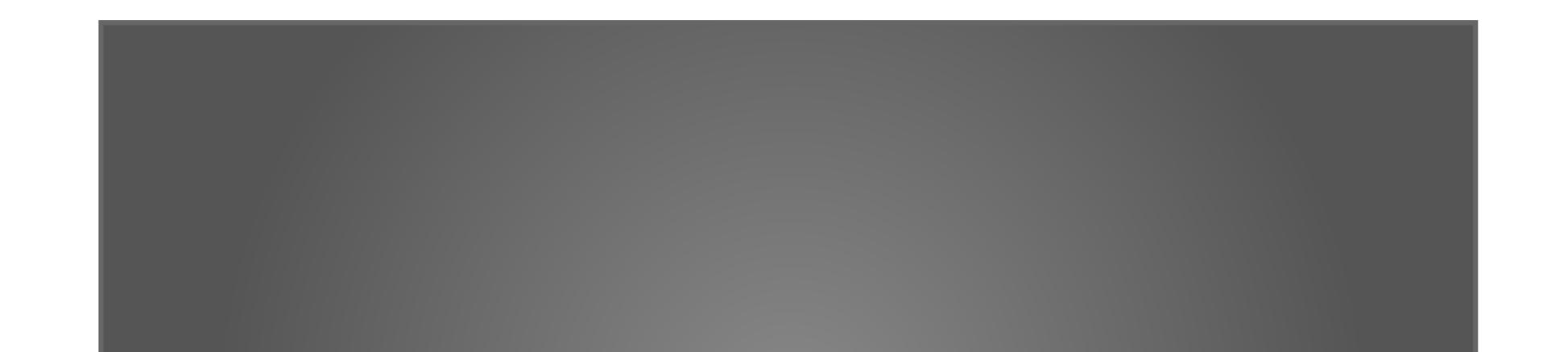

**17:** "xx"

**Animation Notes:** Xxxx

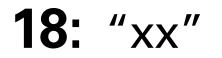

**Animation Notes:** Xxxx

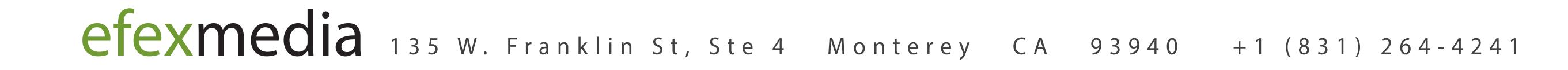

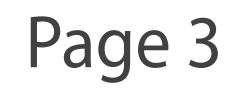

# **ORACLE LINUX TRAILER**

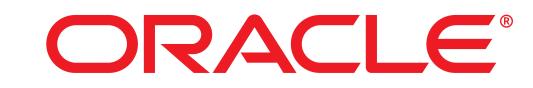

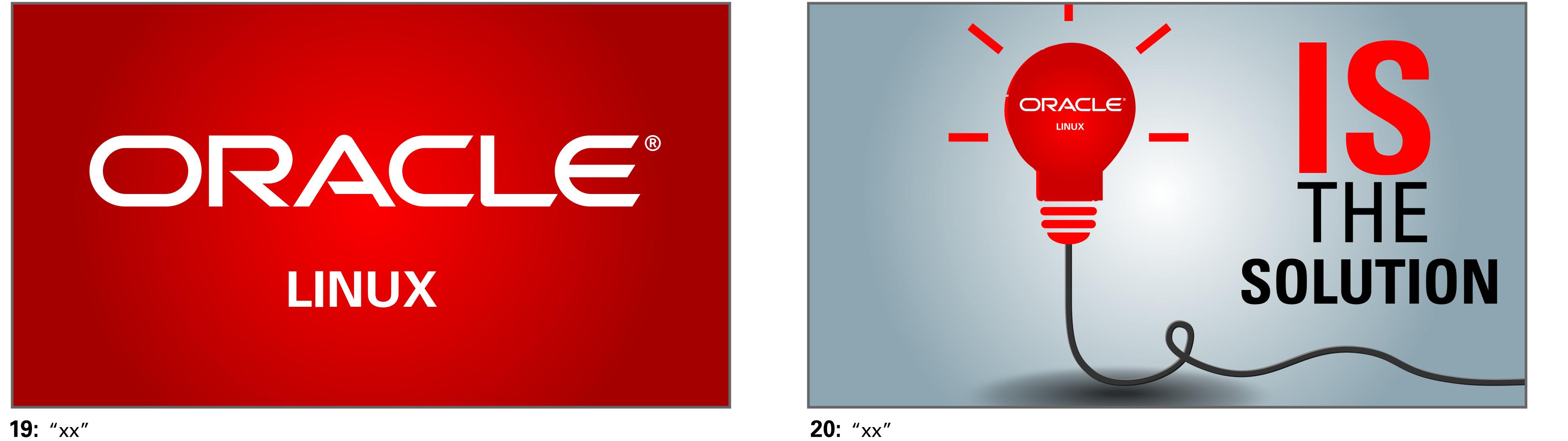

**Animation Notes:** Xxxx

**Animation Notes:** Camera pulls back to reveal that Oracle Linux is the solution

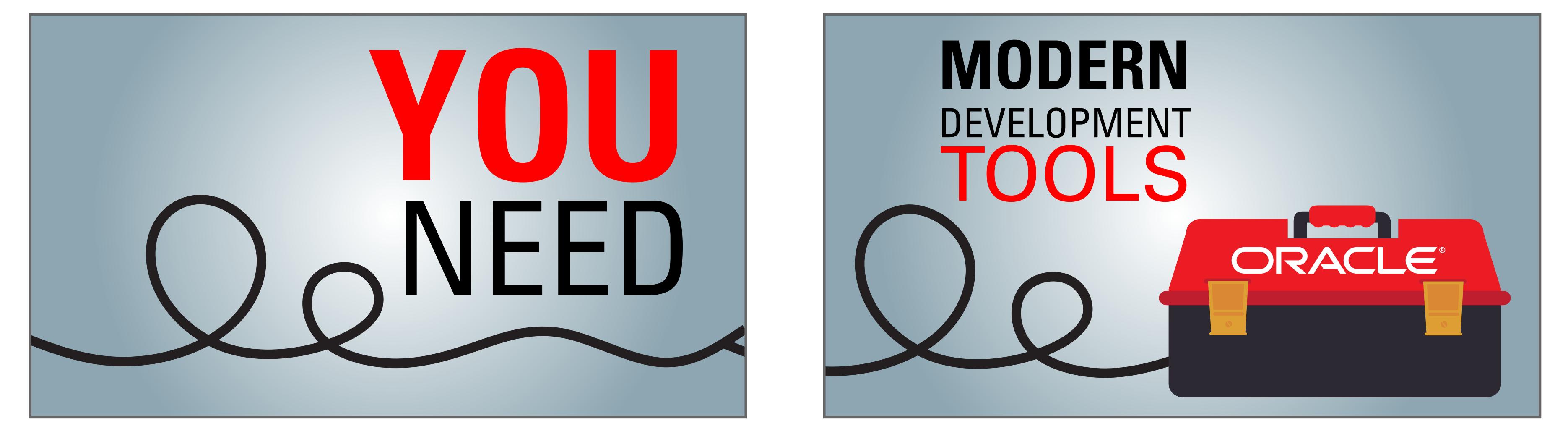

**21:** "xx"

**Animation Notes:** Camera pans to the right...

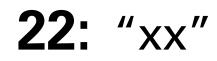

**Animation Notes:** 

...to reveal that the solution is in Oracle's toolbox.

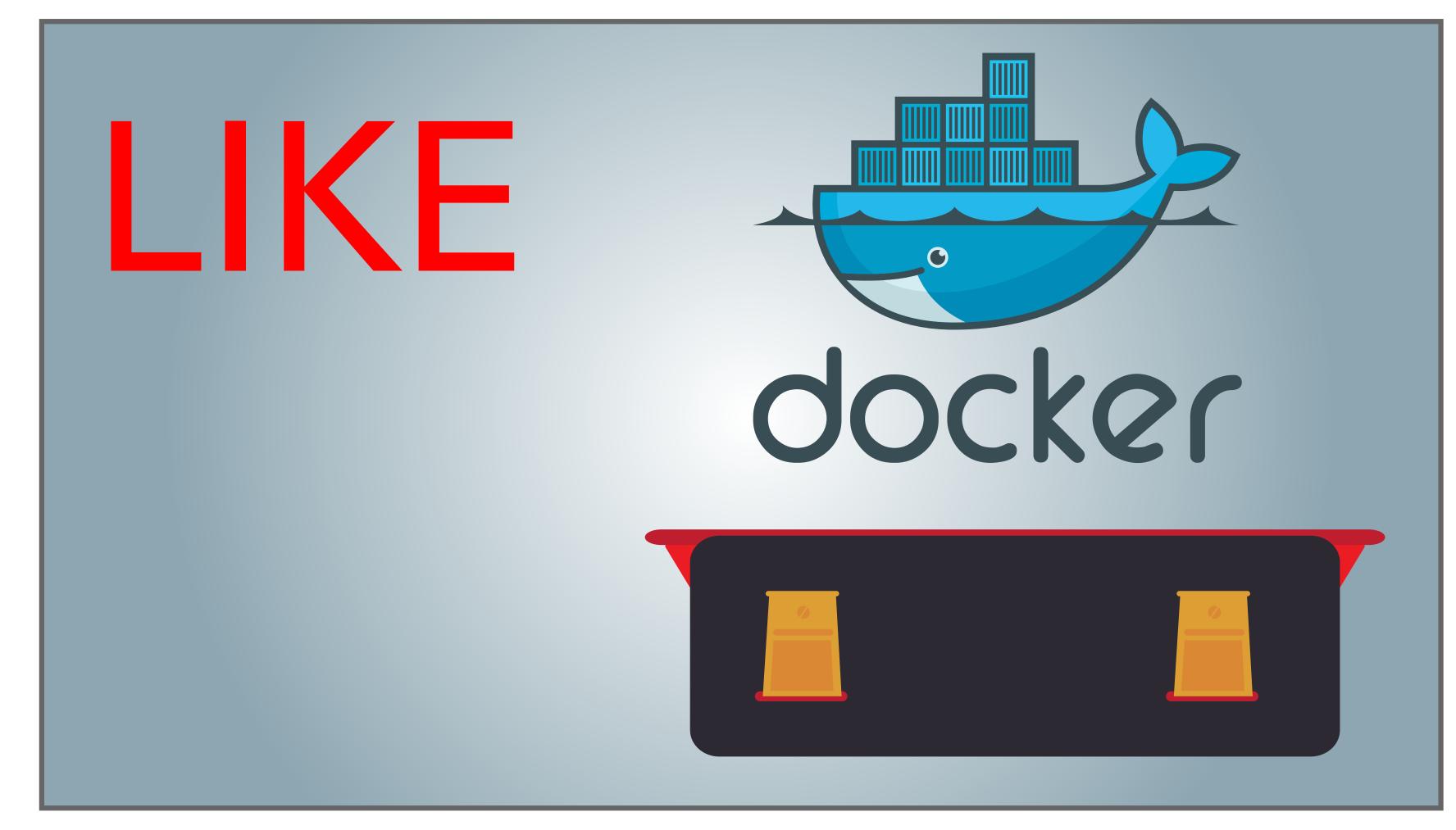

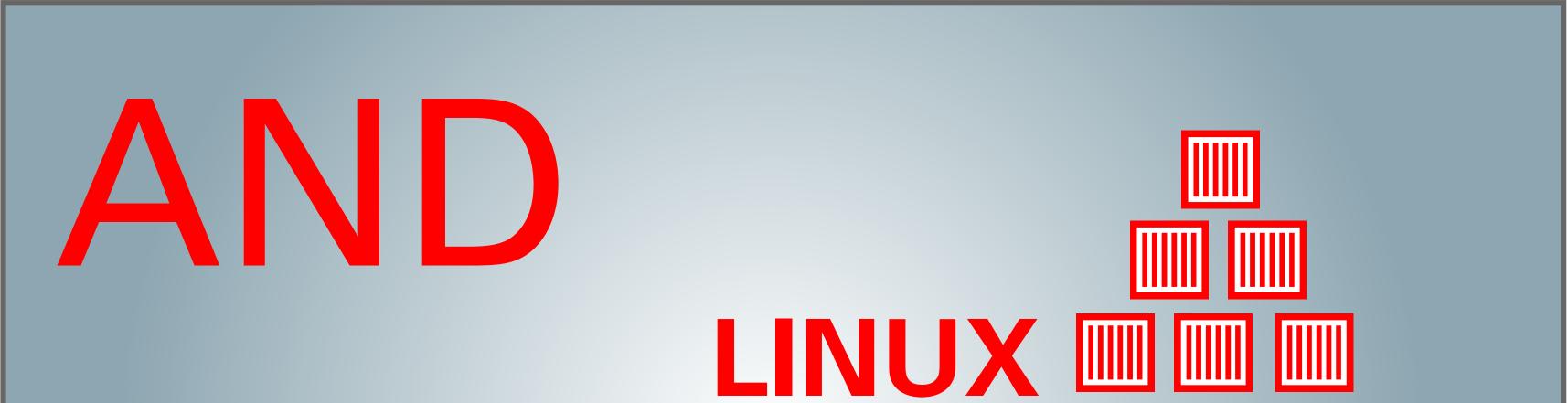

**23:** "xx"

**Animation Notes:** The toolbox opens to show Docker

## CONTAINERS

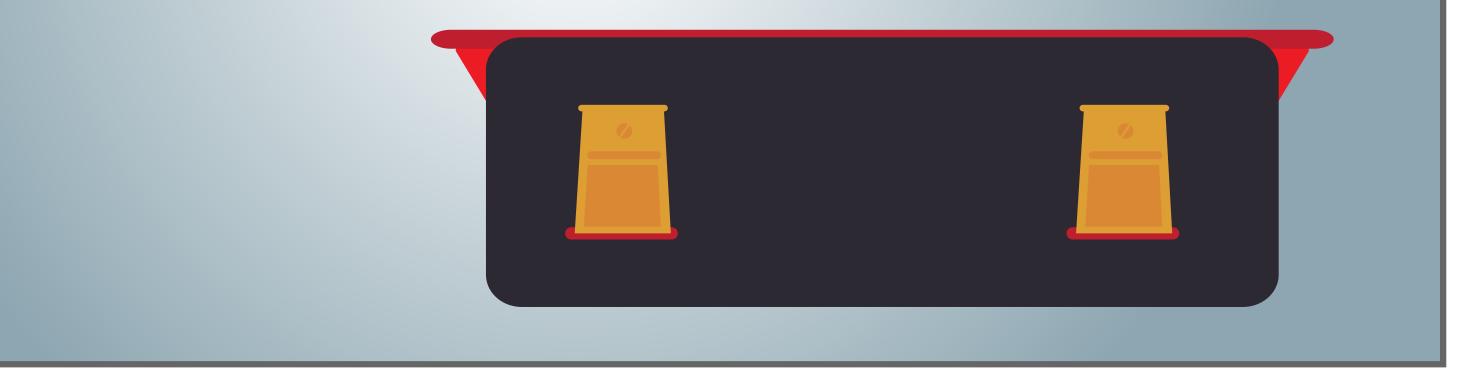

**24:** "xx"

**Animation Notes:** and Linux Containers

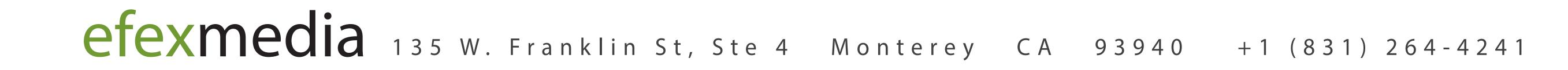

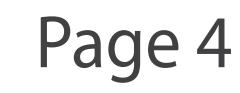

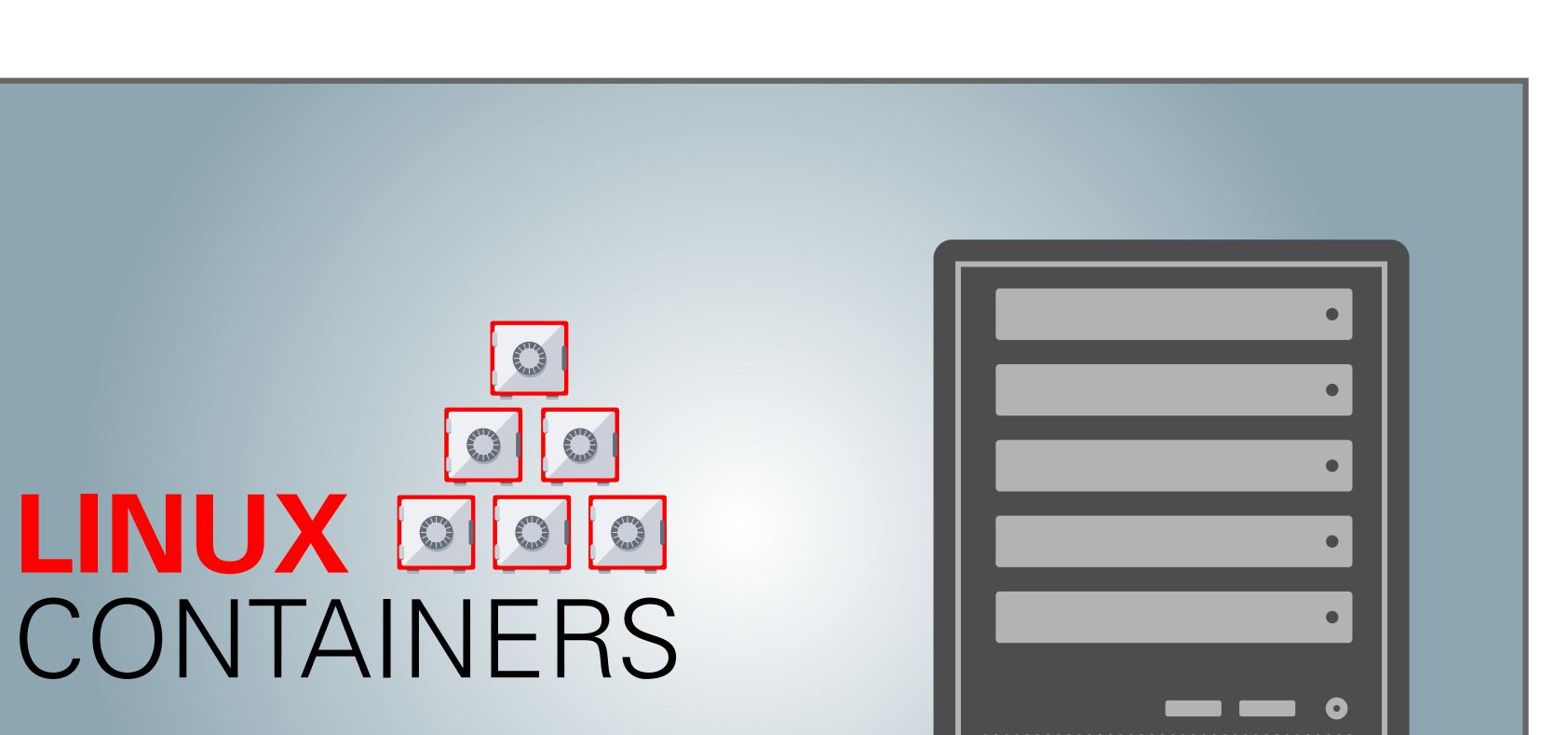

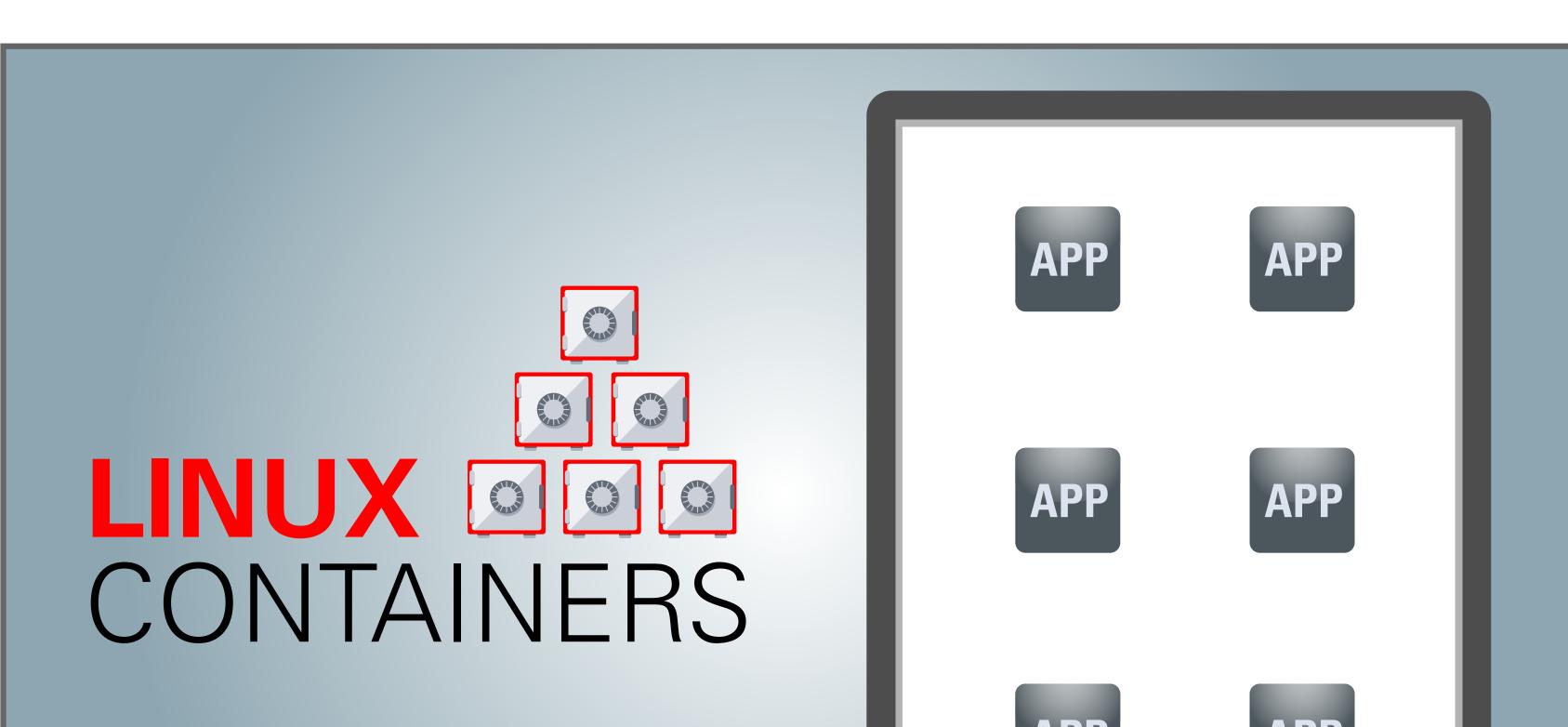

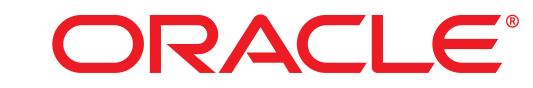

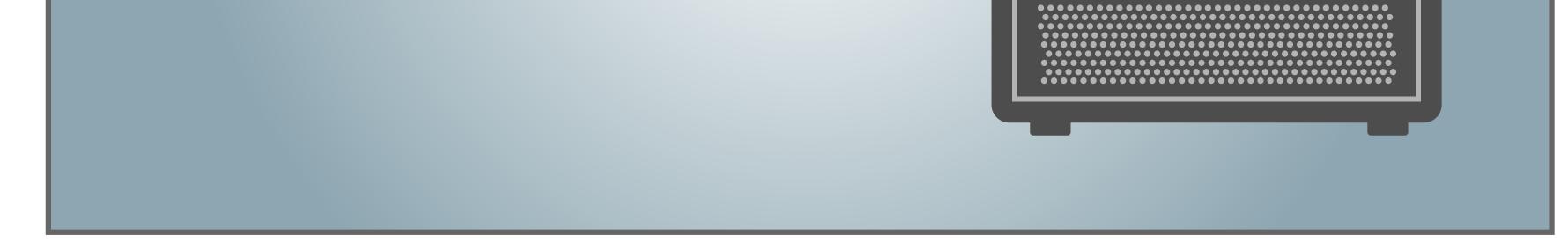

**25:** "xx"

**Animation Notes:** Server ahimates on

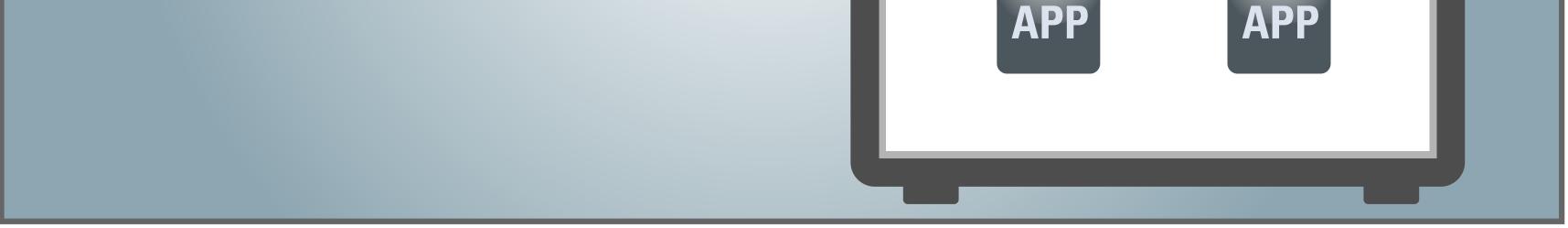

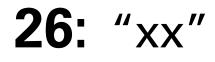

**Animation Notes:** to reveal internal applications

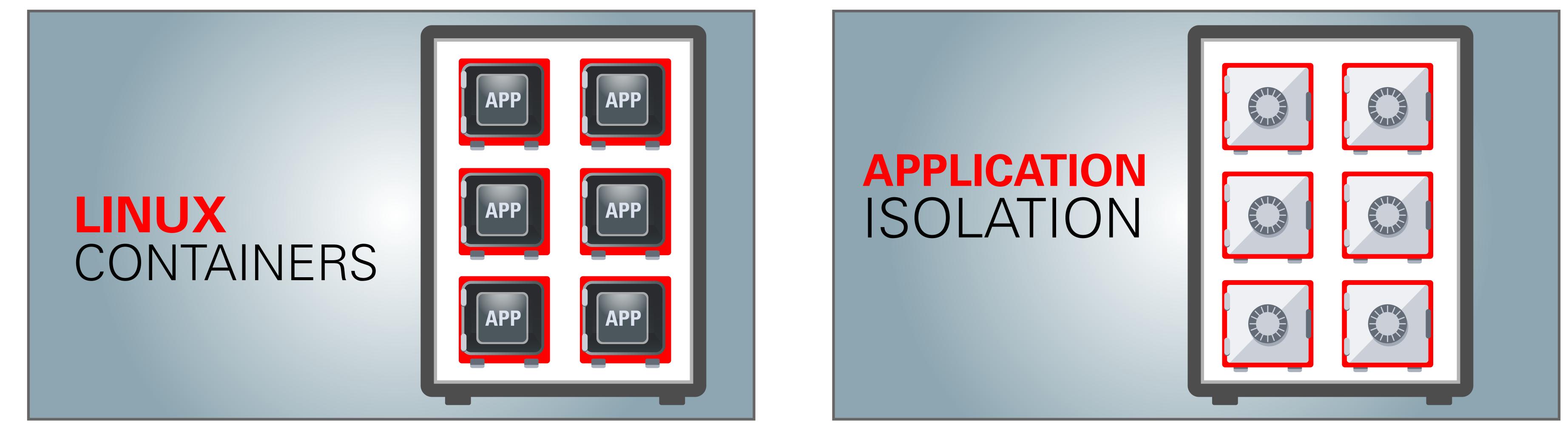

#### **27:** "xx"

#### **Animation Notes:**

The containers (which morph to safes) above the text, open up and the apps go inside

#### **28:** "xx"

#### **Animation Notes:**

The doors to the safes close to show application isolation

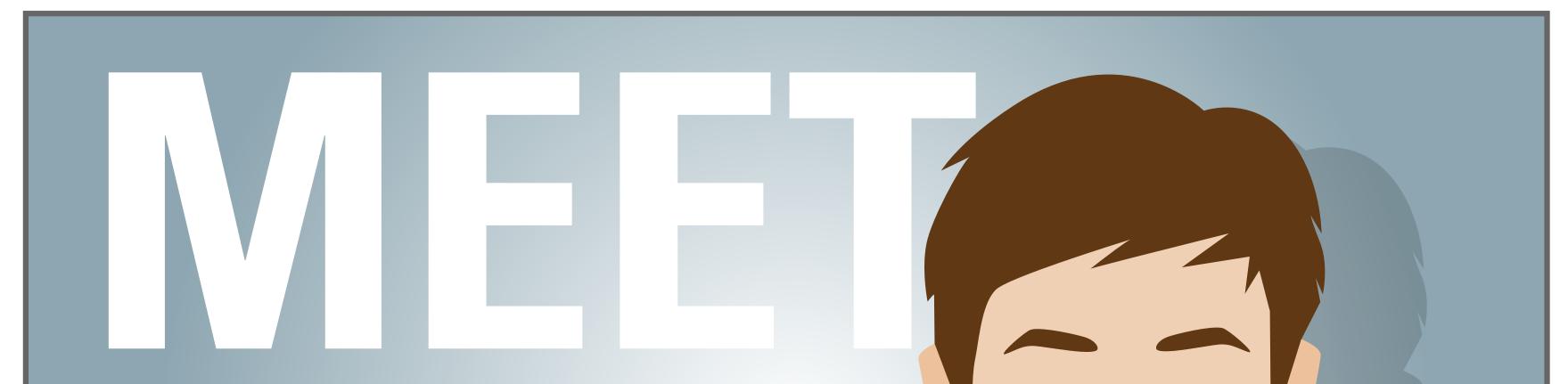

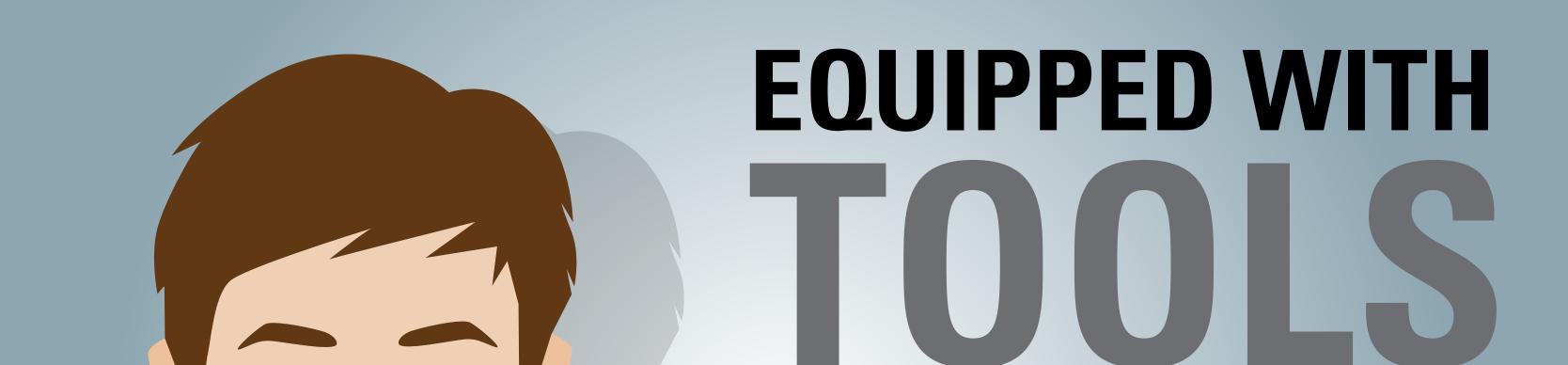

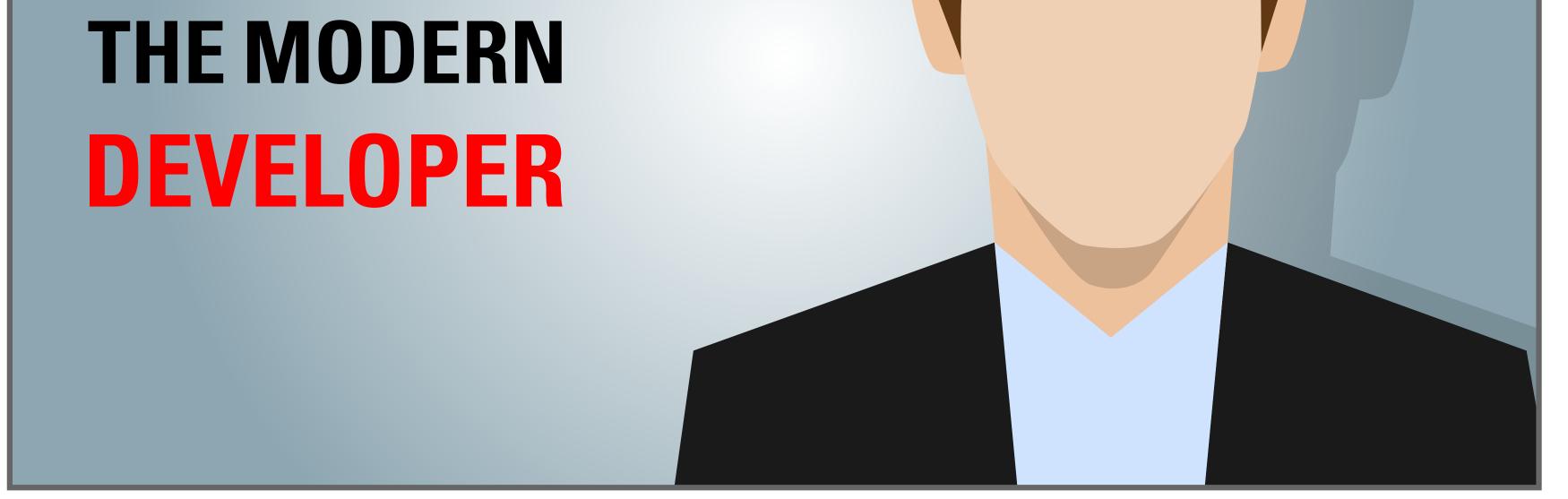

**29:** "xx"

**Animation Notes:** The modern developer appears

## FOR RAPID DEVELOPMENT

**30:** "xx"

Animation Notes: who is now equipped with tools

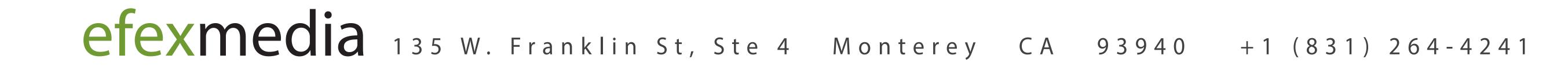

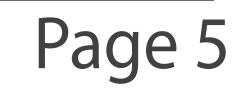

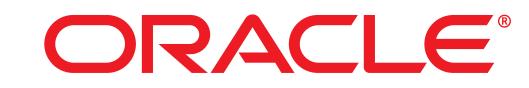

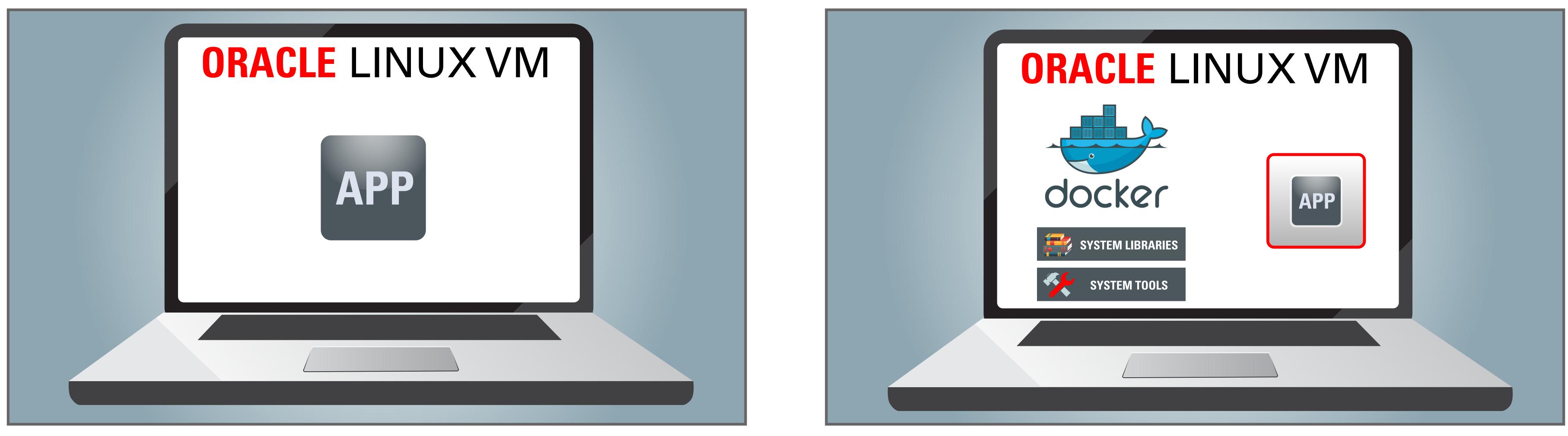

**31:** "xx"

**Animation Notes:** 

Xxxx

**32:** "xx"

**Animation Notes:** Xxxx

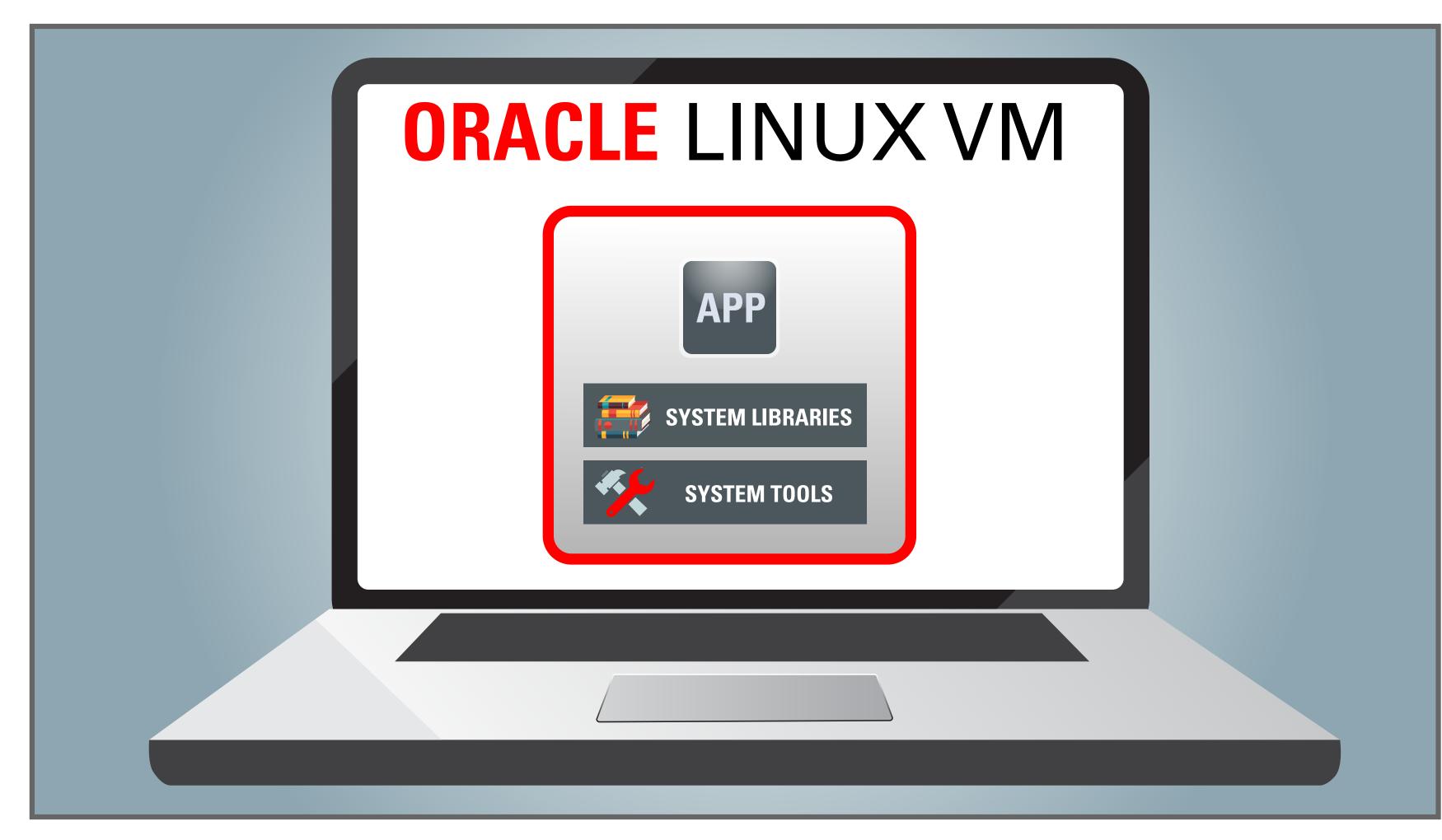

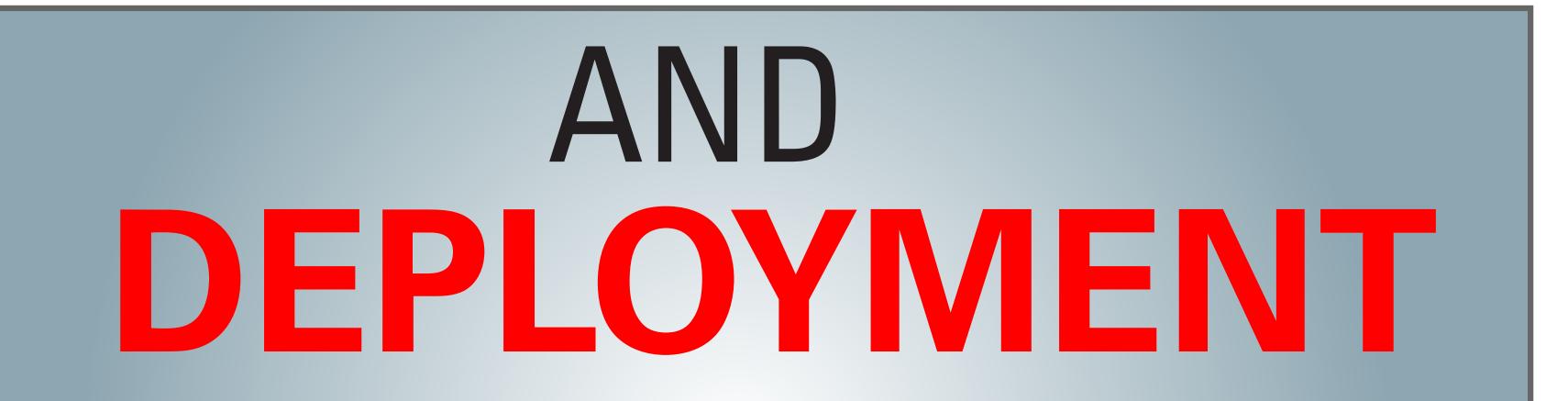

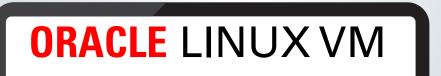

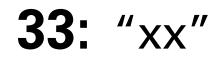

**Animation Notes:** Xxxx

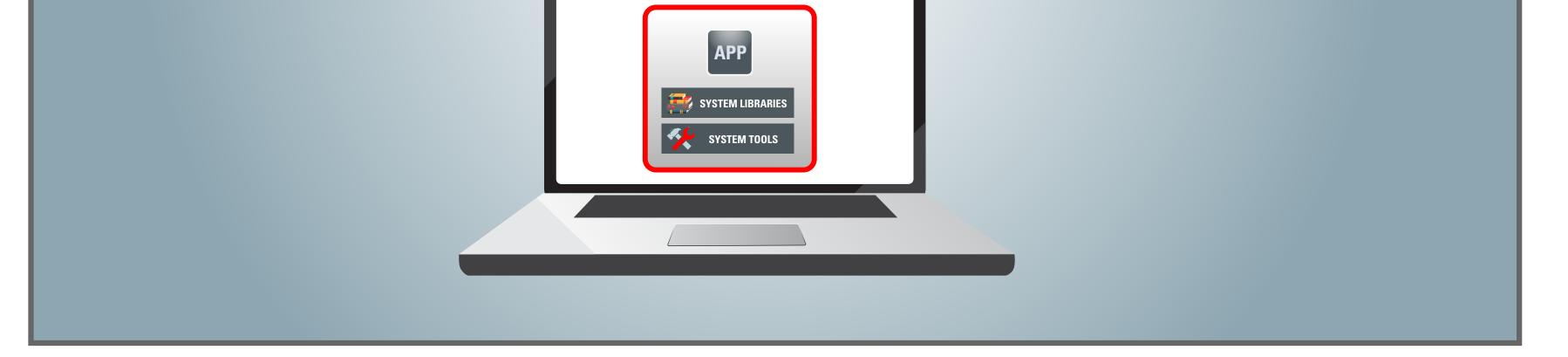

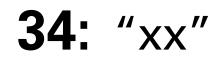

**Animation Notes:** 

Xxxx

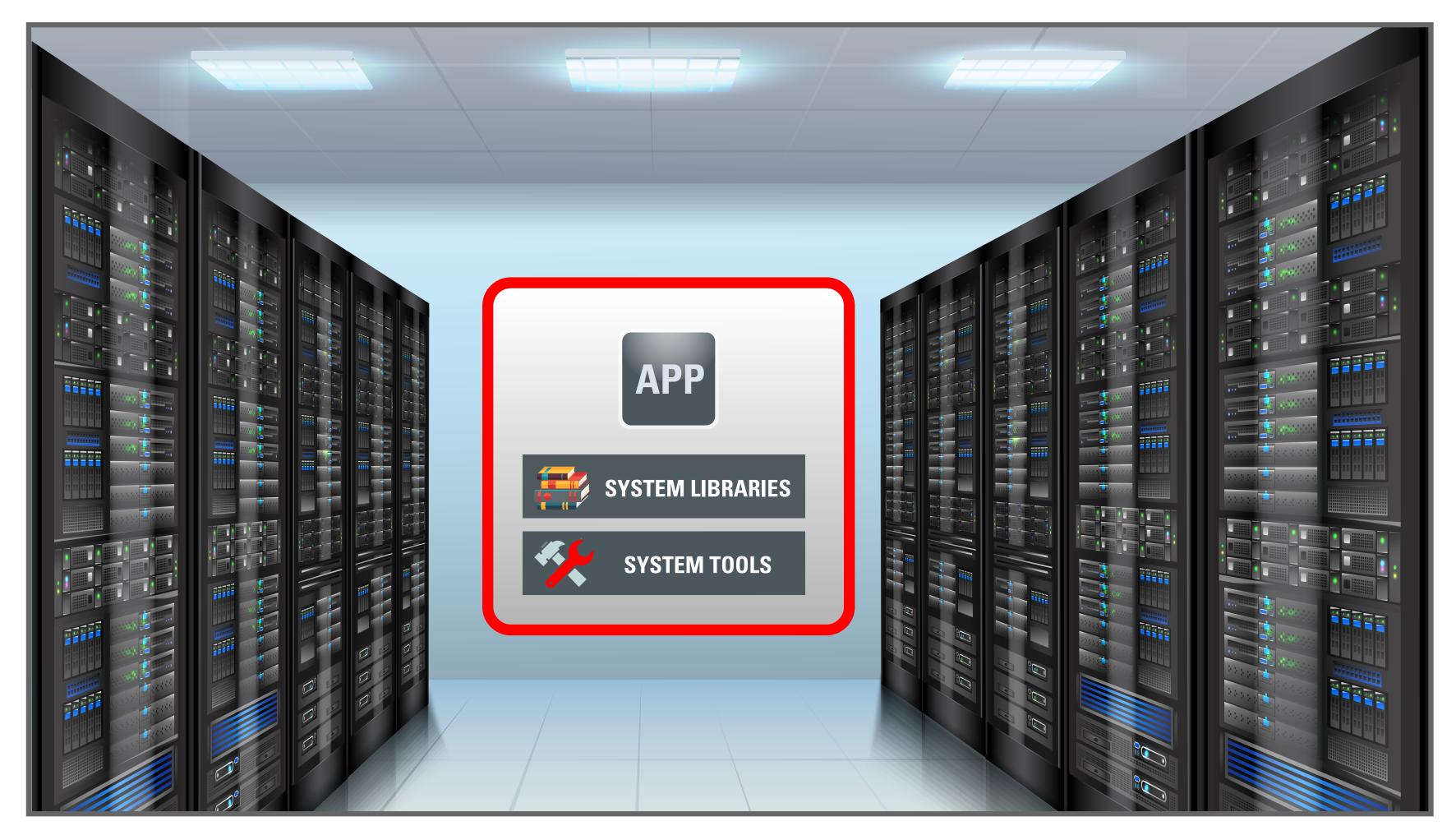

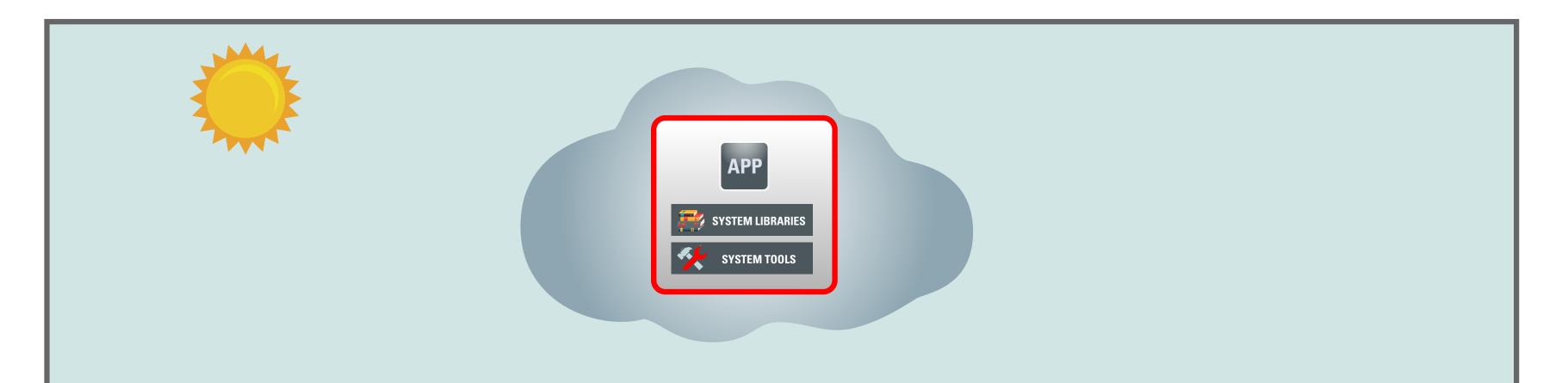

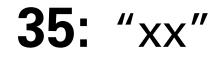

**Animation Notes:** Xxxx

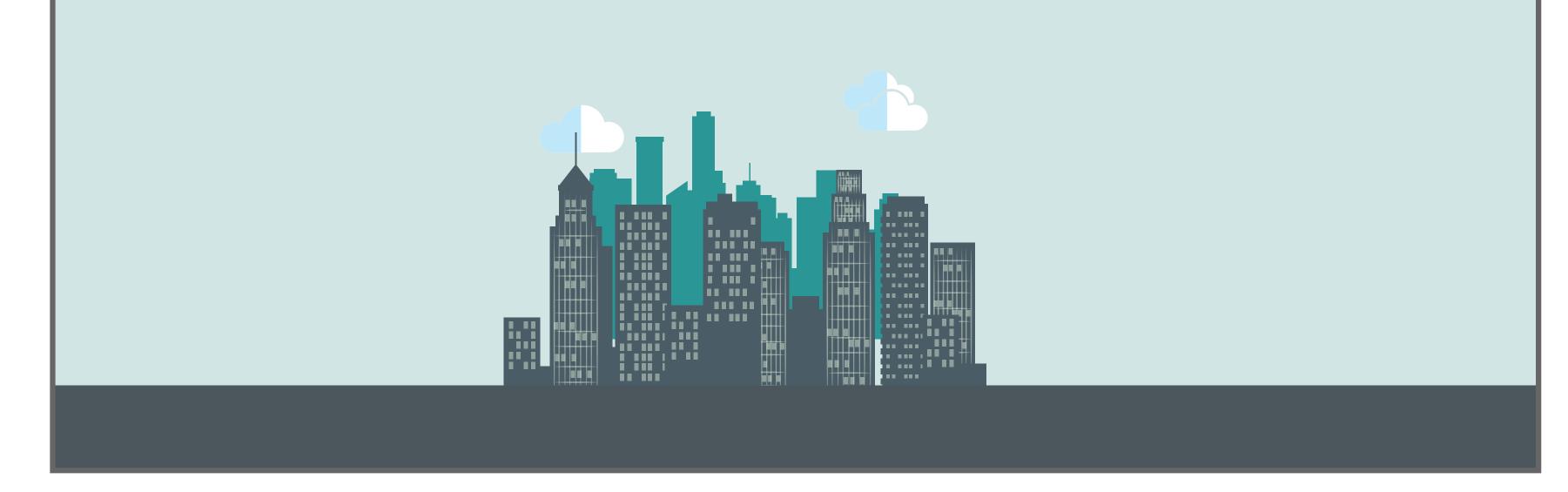

**36:** "xx"

**Animation Notes:** Xxxx

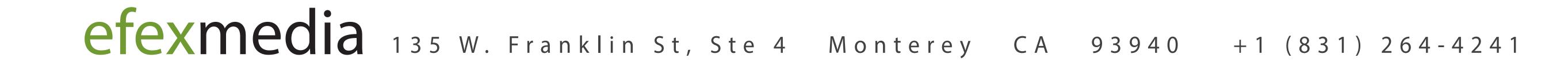

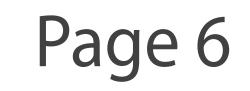